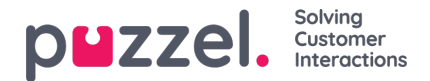

# **Matchning, jokertecken och intervall**

I en listsökning kommer vi att testa om det finns några poster i listan där**inkommande nyckel** (exempelvis en uppringares telefonnummer, angivet DTMF eller ämne i ett e-postmeddelande) matchar en nyckel på en rad i listan. Om en matchning hittas, returneras värdet för den (första) matchande posten.

**Inkommande nyckel** kan endast vara ett enda (konstant) element. Jokertecken eller intervall är inte tillåtna här.

**Nyckelfältet** för en post i en lista kan vara ett**enda element** (konstant), ett **intervall,** eller ett enda element som innehåller ett eller flera jokertecken. Kombinationer av intervall och jokertecken i en listrads nyckel är inte tillåtet.

## **Intervall i listans nyckelfält**

- Från-värdet och till-värdet skiljs åt av : (kolon)
- Till-värdet ingår i intervallet. Exempel på nyckelintervall: 21000000 : 21999999

### **Jokertecken i nyckelfältet**

Matchningen av jokertecken liksom ersättningen (nästa kapitel) är baserad på syntax känd från Perl-baserade reguljära uttryck. Det finns dock ett antal begränsningar jämfört med den fullständiga Perl-syntaxen. Detta är vad som stöds som en del av en nyckel:

- Representerar valfritt antal tecken: .\* (dvs. en enda punkt följt av en asterisk)
- Representerar valfritt tecken: .\* (dvs. en enda punkt)

#### Exempel:

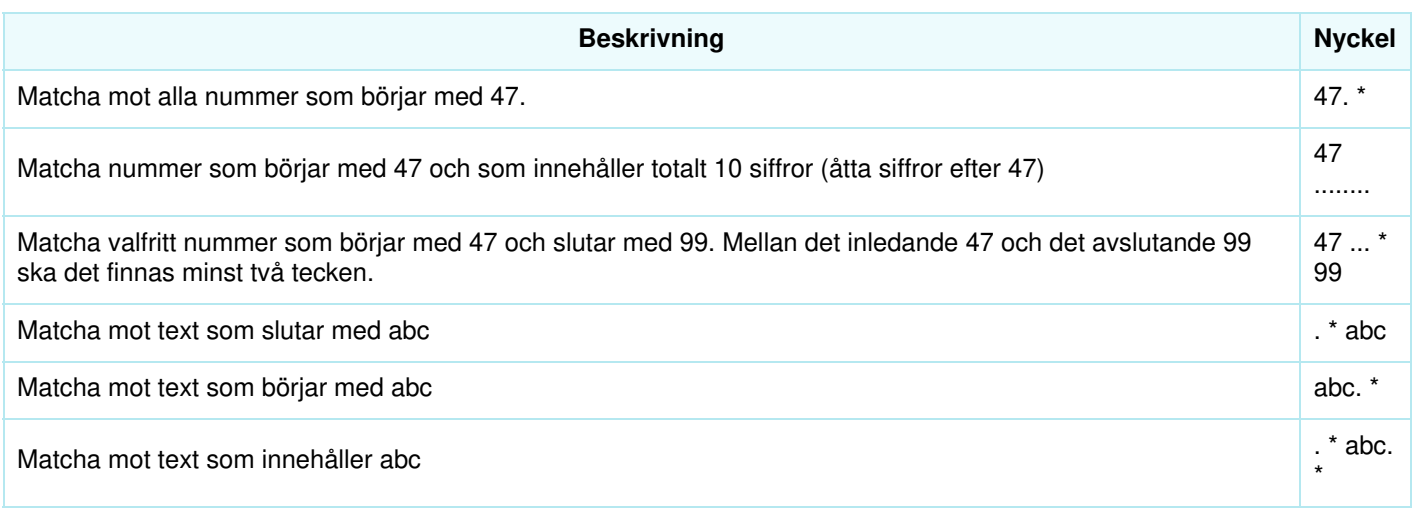

## **Avancerat:**

#### **Citat behövs för jokertecknen**

Om en enkelpunkt ska vara en del av nyckeln och inte behandlas som ett jokertecken, måste du sätta ett omvänt snedstreck framför punkten. Detsamma gäller för asterisker om asterisken följer efter en enkelpunkt. En fristående asterisk (dvs. som inte är placerad precis efter punkten) förstås som en del av nyckeln utan omvänt snedstreck. Exempel på användning av citattecken:

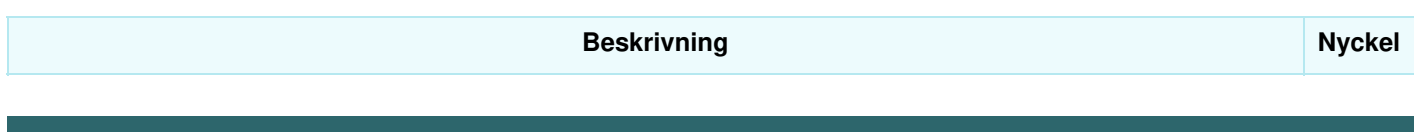

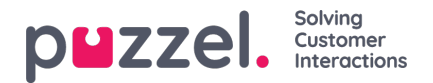

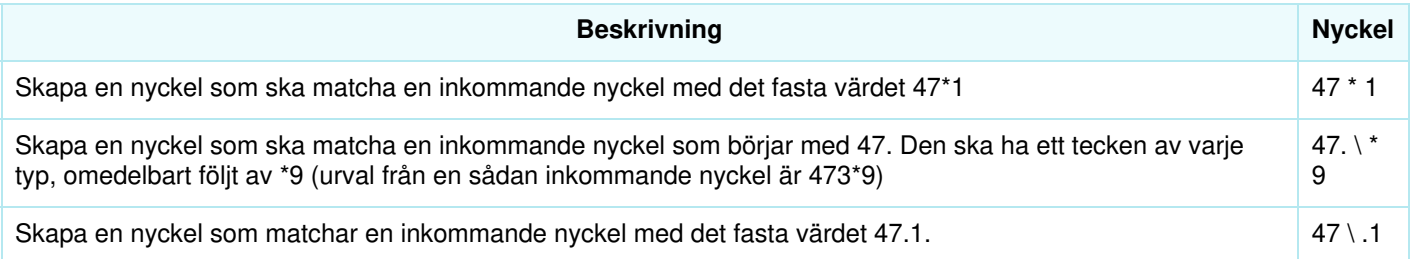

## **Ersättning:**

Ett returvärde (från matchning i sökningen) kan manipuleras så att den innehåller delar av (eller hela) den inkommande nyckeln. Så här gör du:

.Ett uttryck med jokertecken kan omges av parenteser och utgör därmed en jokertecken-grupp

.Det kan finnas mer än en jokertecken-grupp inom samma nyckel. Tecknen i en inkommande nyckel som matchar en viss jokertecken-grupp kan vara en del av det returnerade värdet.

.Platshållare (i det angivna returvärdet) för dessa jokertecken-grupper är \$1 för den första gruppen, \$2 för den andra, \$3 för den tredje osv.

Exempel:

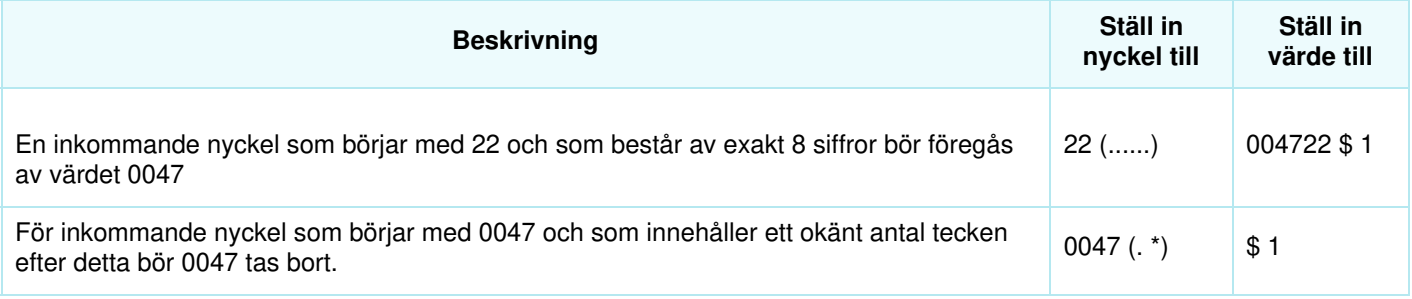